Donnerstag, 5. Dezember 2013

nilirehlat

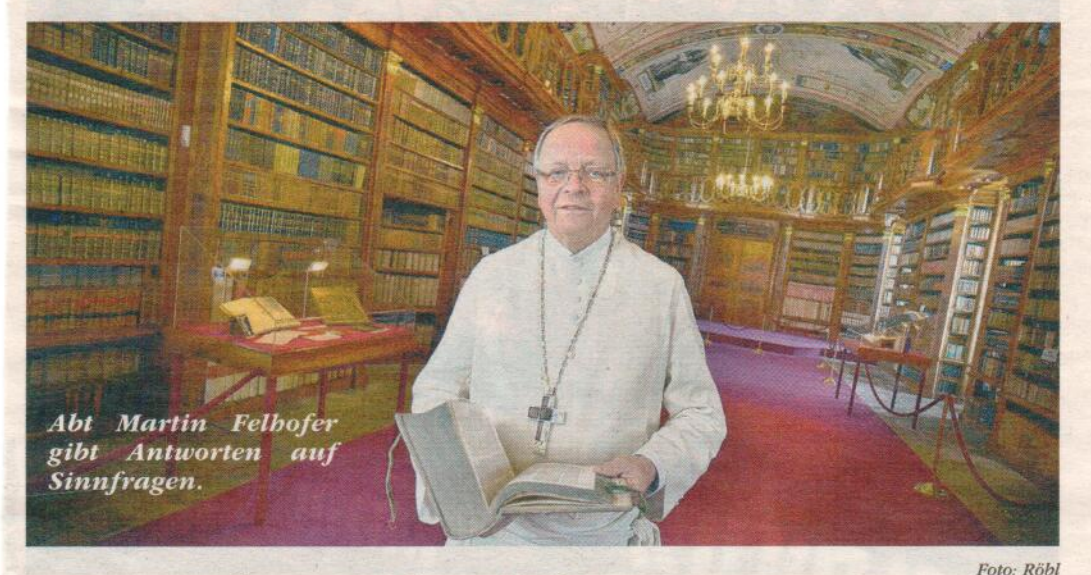

## Ein Abt gibt Tipps gegen den Pensionsschock

## Seniorenbund widmet Seminare einem brennenden Thema

## Von Andreas Röbl

SCHLÄGL - Verfolgt man Diskussionen, aktuelle könnte sich der Eindruck aufdrängen, dass es der größte Wunsch der Österreicher ist, sich möglichst früh in die Pension zu verabschieden. Das ist ein wenig paradox, weil gerade der Eintritt in den "wohlverdienten Ruhestand" bei vielen Neo-Pensionisten keinen Glücksschub, sondern eine veritable Sinnkrise auslöst - Stichwort: Pensionsschock. Experten schätzen, dass jeder vierte Österreicher davon betroffen ist. Vor allem Berufstätige, die ihren Job sehr gerne ausüben und Sozialkontake und andere Interessen zugunsten ihres Berufes zurückstellen, laufen Gefahr, in ein schwarzes Lock zu fallen. Vor diesem Hintergrund bietet der Oö. Seniorenbund jetzt Seminare an, die sich dieser Thematik annehmen. Einer der Referenten ist der Abt des Stiftes Schlägl, Martin Felhofer, der zwar nicht aus eigener Erfahrung zum Thema Pension referieren kann, aber einiges über Sinnfragen weiß. Und an diesen führt auch und gerade im Alter kein Weg

vorbei, wie Felhofer im Gespräch mit dem VOLKS-BLATT betont: "Es sind die Grundfragen des Lebens, denen sich jeder stellen sollte. Viele schieben das vor sich her oder verdrängen sie mit dem Beruf. Wer dann plötzlich ohne Arbeit dasteht, gerät aus der Balance."

## Ohne ABS geht's an die Wand

Seiner Ansicht nach, bedarf es eines ausgewogenen Verhältnisses von Arbeit (A), Beziehungen (B) und Seele (S). Dieses ABS sei Voraussetzung für ein gelingendes Leben, anders gesagt: "Ohne dieses ABS würde der Karren an die Wand fahren." Dass der Ausstieg aus dem Berufsleben zur Sinnkrise führen kann, sei nichts Ungewöhnliches, sagt Felhofer: "Es gibt kein Leben ohne Krisen, sie sind auch Weichen oder Entscheidungen. die dem Leben eine neue Richtung geben."

Dass sich bei Manchem das Gefühl einstellt, nicht mehr gebraucht zu werden, sei zwar verständlich, allerdings könne man auch im Alter noch sehr viel geben. "Selbst ein Kranker kann durch die Art, wie er mit seinem Leiden umgeht. ein Vorbild für Junge sein", so Felhofer. Ziele seien dabei besonders wichtig: "Leben ist Bewegung und Bewegung braucht ein Ziel". Wer das Gefühl hat, an etwas Großem mitzubauen, hat auch ein Ziel. Dazu hat er ein anschauliches Beispiel parat: "Es macht einen Unterschied, ob ein Steinmetz sagt, ,Ich behaue einen Stein' oder ob er sagt, Jch baue eine Kathedrale": "Man kann Ziele auch als Visionen sehen, entscheidend ist, dass man selber dran glaubt und seinen eigenen Weg geht." Wobei das Gehen durchaus wörtlich zu nehmen sei. Schließlich habe auch schon der deutsche Schriftsteller und Philosoph Johann Gottfried Seume erkannt: "Es ginge uns allen besser, wenn wir mehr gingen." Dass auch der Glaube helfen kann, ist für den Abt keine Frage: "Auch wir Christen sind eine Suchgemeinschaft, der Glauben gibt uns wunderbare Antworten."

Die Seminare werden vom Institut Sei Aktiv (ISA) angeboten. Neue Termine gibt es im kommenden Jahr.